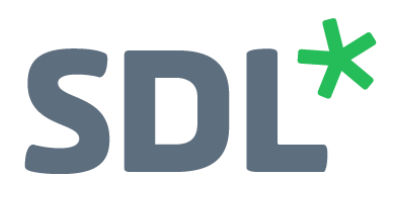

## How to backup and restore SDL ETS

March 22, 2018

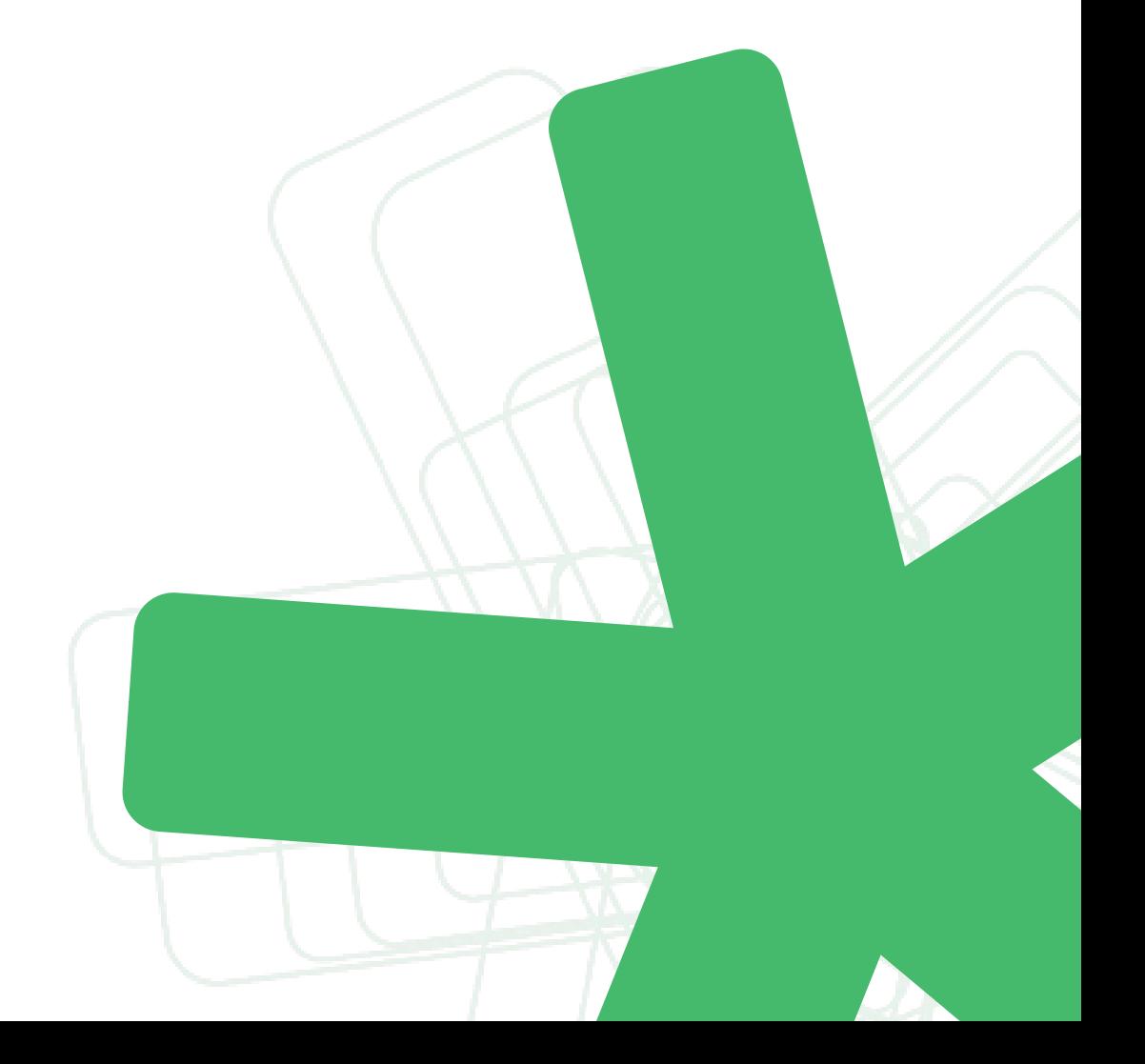

# SDL\*

## Contents

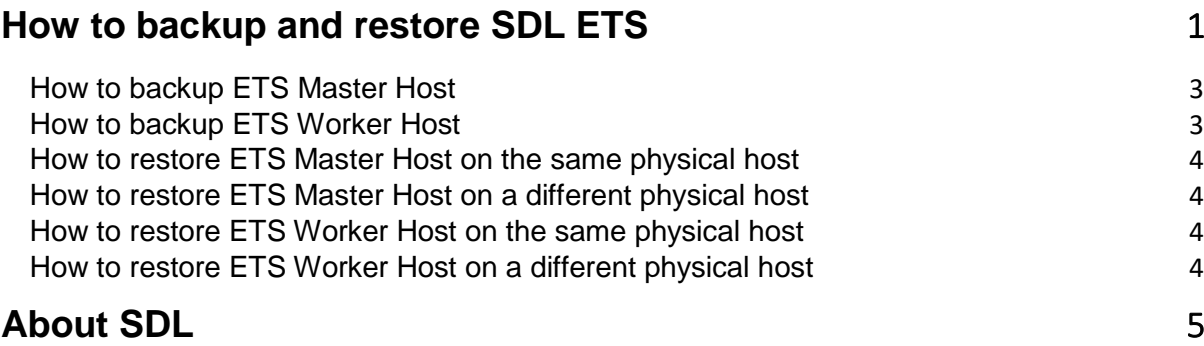

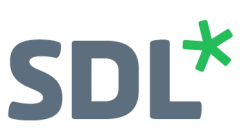

#### <span id="page-2-0"></span>**How to backup ETS Master Host**

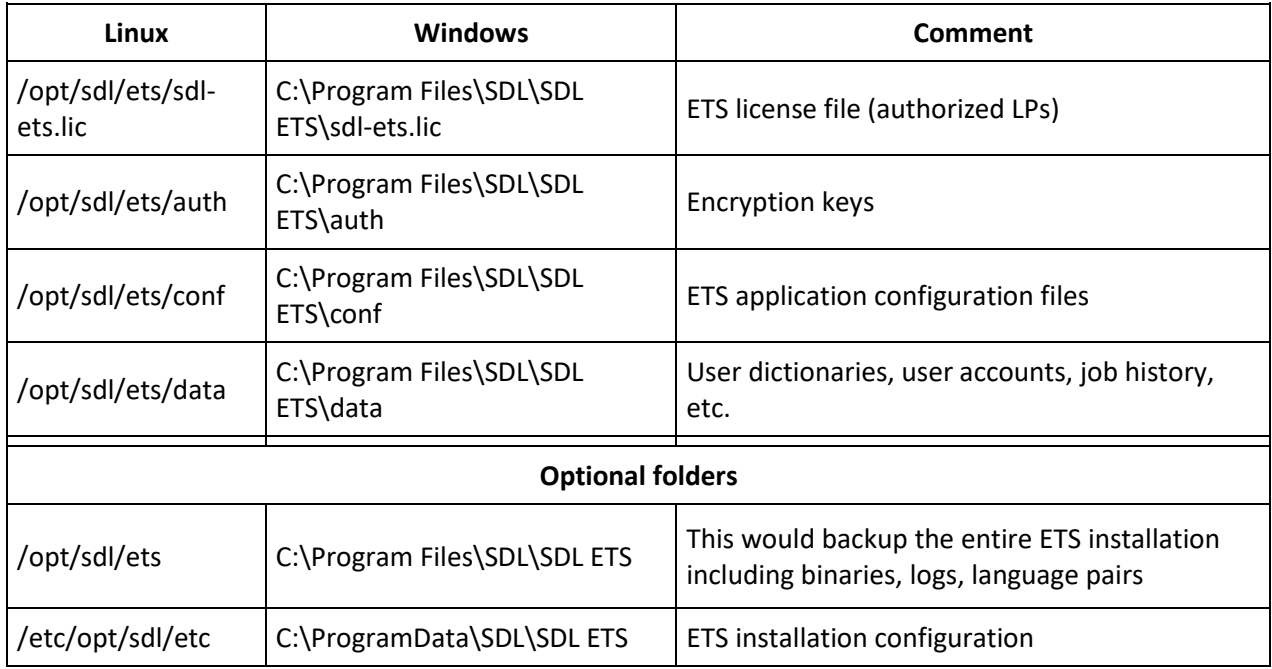

In order to back the ETS Master Host, you need to backup the following folders:

#### <span id="page-2-1"></span>**How to backup ETS Worker Host**

In order to backup the ETS Worker Host, you need to backup the following folders:

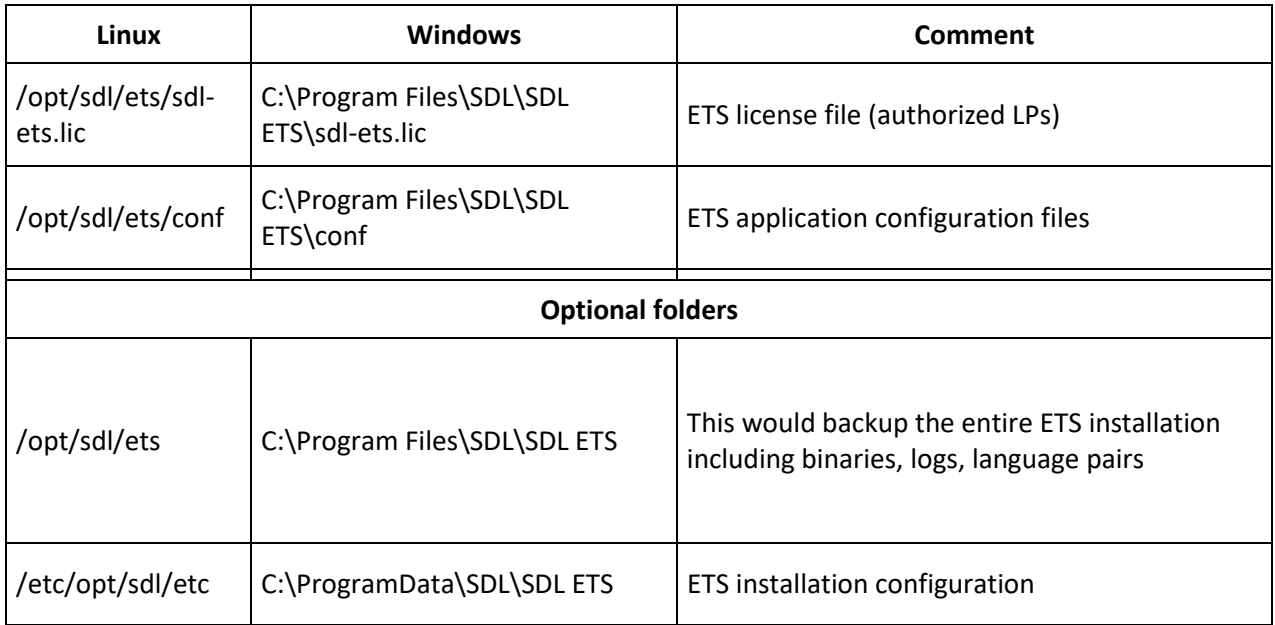

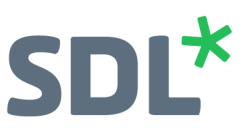

#### <span id="page-3-0"></span>**How to restore ETS Master Host on the same physical host**

- Install the same ETS version as was there during the backup
- Shutdown the ETS service
- Restore the Master backup files
- Start the ETS service

#### <span id="page-3-1"></span>**How to restore ETS Master Host on a different physical host**

- Install the same ETS version as was there during the backup
- Shutdown the ETS service
- Restore the Master backup files
- Obtain and replace the sdl-ets.lic file
- If the hostname of the machine is different:
	- o Edit the conf/main-config.json file and update **all** the "hostname" fields to the appropriate values.
	- o In the conf/ folder update any qserver\*.xml with the proper hostnames for the tservers (if they've changed)
- Start the ETS service

#### <span id="page-3-2"></span>**How to restore ETS Worker Host on the same physical host**

- Install the same ETS version as was there during the backup
- Shutdown the ETS service
- Restore the Master backup files
- **Start the FTS service**

#### <span id="page-3-3"></span>**How to restore ETS Worker Host on a different physical host**

- Install the same ETS version as was there during the backup
- Shutdown the ETS service
- Restore the Master backup files
- Obtain and replace the sdl-ets.lic file
- If the hostname of the machine is different:
	- o In the conf/ folder update any qserver\*.xml with the proper hostnames for the tservers (if they've changed)
- Start the ETS service

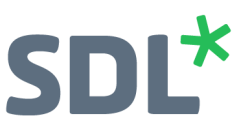

### <span id="page-4-0"></span>**About SDL**

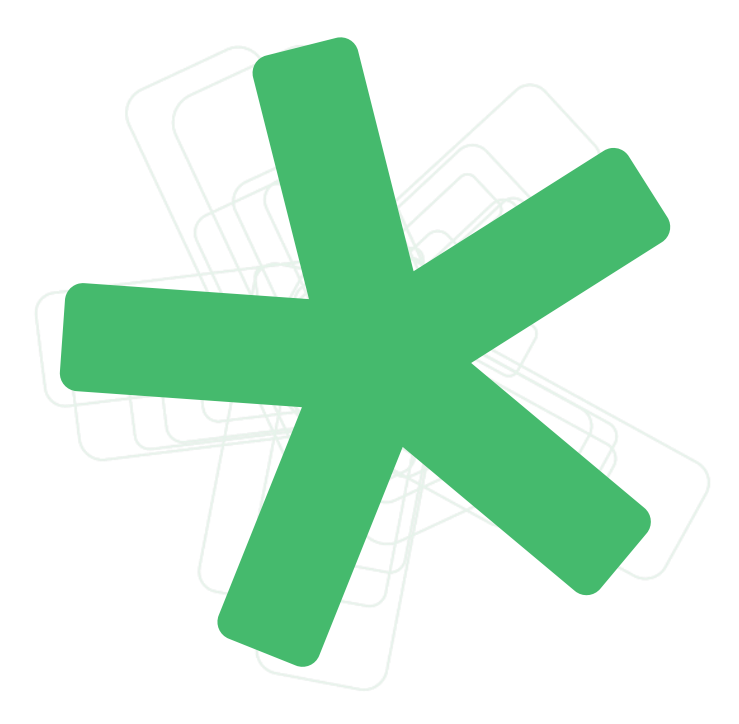

SDL (LSE:SDL) is the global innovator in language translation technology, services and content management. With more than 25 years of experience, SDL delivers transformative business results by enabling powerfully nuanced digital experiences with customers around the world. Find out more at SDL.com.

Copyright © 2018 SDL plc. All Rights Reserved. The SDL name and logo, and SDL product and service names are trademarks of SDL plc and/or its subsidiaries, some of which may be registered. Other company, product or service names are the property of their respective holders.